## **SG Digital**

**Apple App Store** , **Google Play Store**  அல்லது **HUAWEI AppGallery**-க்குச் தசன்று, **meLISTEN** தசேலிகேப்

பதிவிறக்குங்கள் மற்றும் நிறுவுங்கள்.

meLISTEN த ொடக்கக் ககயேடு

## **உங்களுக்குத்ததரியுமா?**

meLISTEN' இலவச, னிப்பட்ட மற்றும் இருவழி மின்னிலக்க ஒலி அனுபவத்தை உங்களுக்கு வழங்குகிறது. நீங்கள் எங்கு இருந்தாலும். வீட்டிலிருக்கும் உணர்கவக்தகொடுக்கும் பழக்கமொன ஒலிகளுடனும் உங்கள் அபிமொன உள்ளூர்வொதனொலிப் பகடப்பொளர்களுடனும் இகணந்திருங்கள்!

## **படிநிலை 1**

## **meLISTEN தெயலிலய உங்கள் லகப்பபசியிை் நிறுவுங்கள்**

me<br>LISTEN

**1.** iOS பேன் படு ்துயவொர், தசேலிகேப்பதிவிறக்க '**Get**' என்பகைக் கட்டுங்கள்.

**INFOCOMM** 

MEDIA<br>DEVELOPMENT<br>AUTHORITY

2. Android அல்லது HUAWEI பயன்படுத்துவோர், செயலியைப் பதிவிறக்க '**Install**' என்பதைத் தட்டுங்கள்.

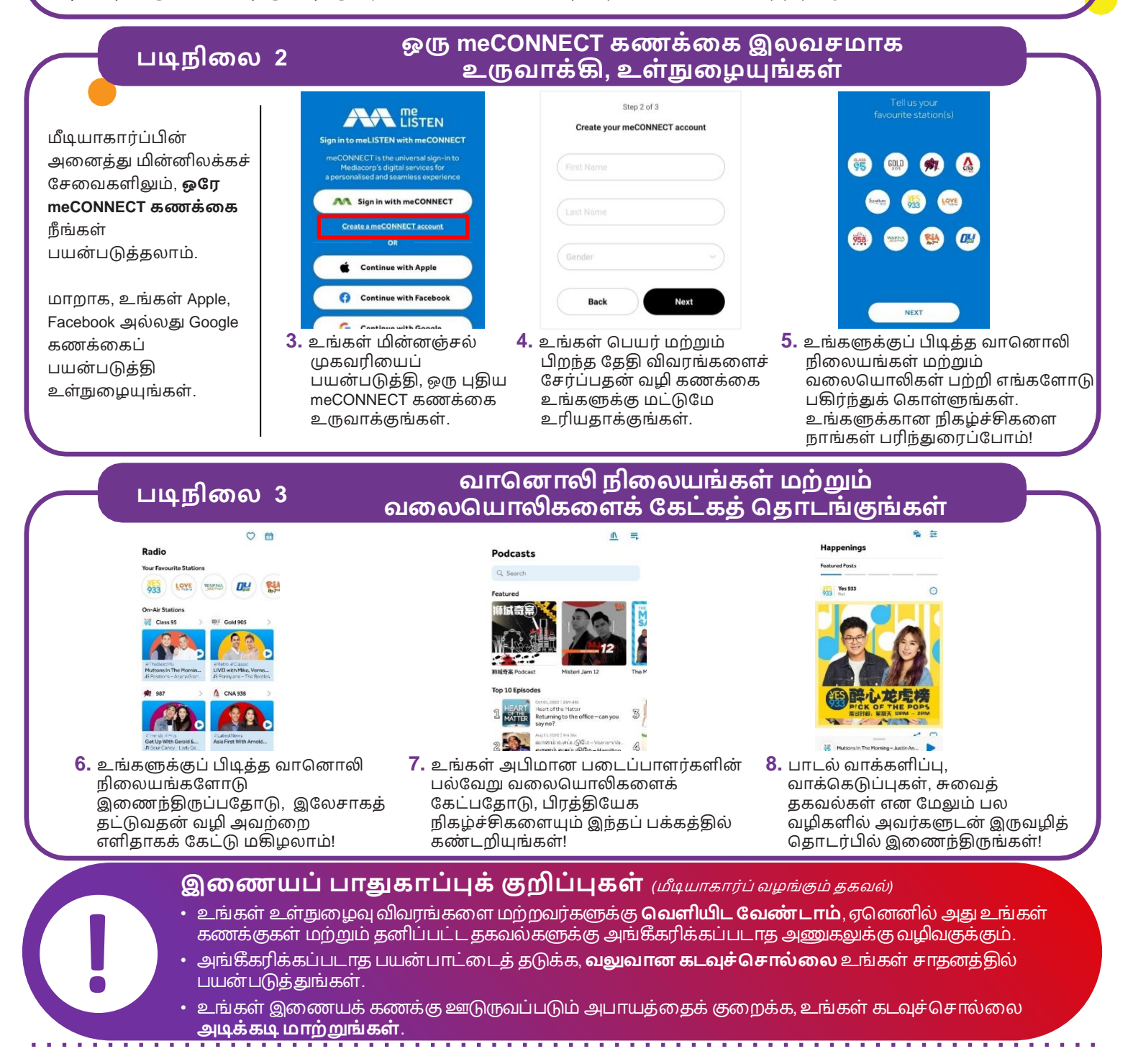

:DIGITAL